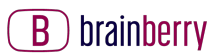

# **Technické požadavky pro přehrávání obsahu na Brainberry.cz**

### **VIMEO**

Systémové požadavky pro prohlížení, procházení a aplikace

Webové stránky a přehrávač Vimeo jsou podporovány na nejoblíbenějších počítačových a mobilních platformách. Důrazně doporučujeme udržovat operační systém a prohlížeč Vašeho zařízení co nejaktuálnější, abyste se vyhnuli případným chybám nebo potenciálním bezpečnostním zranitelnostem.

Níže najdete minimální požadavky pro přístup k webu vimeo.com, přehrávání videí a používání našich oficiálních aplikací.

V tomto článku:

- Podporované prohlížeče přehrávání videa
- Podporované operační systémy přehrávání videa
- Mobilní telefony/tablety
- Podporované prohlížeče stránka vimeo.com
- Aplikace Vimeo TV
- Mobilní aplikace Vimeo
- Aplikace Vimeo pro macOS
- Požadavky na připojení k internetu (přehrávání)

Videa na Vimeo si můžete prohlížet v kvalitě od 360p až po 8K. V následující tabulce jsou uvedeny minimální rychlosti potřebné pro jednotlivé kvality přehrávání:

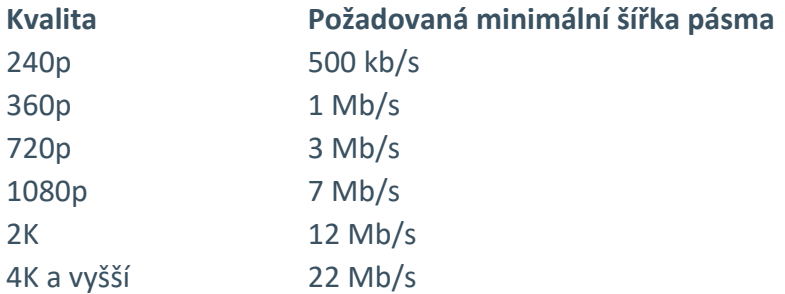

Podporované prohlížeče - přehrávání videa

Přehrávání videa Vimeo je podporováno v prohlížečích, které umí dekódovat videa **H.264 v**  přehrávači **HTML5.** 

Z důvodu bezpečnostních chyb již Vimeo nepodporuje Flash. Vložená videa Vimeo, která používala přehrávač Flash, bude nutné nahradit kódem pro vložení do iframe.

Přehrávání videa Vimeo je v těchto prohlížečích podporováno:

- Chrome 60+ (má automatické aktualizace)
- Firefox 60+ (má automatické aktualizace)
- Microsoft Edge 79+ (má automatické aktualizace)
- Safari 11+

Vezměte, prosíme, na vědomí následující upozornění týkající se konkrétních prohlížečů:

- Ve Firefoxu pro Windows je dekódování videa H.264 podporováno pouze v systému Windows 7 a novějším.
- Safari 14+ je jediný prohlížeč, který podporuje přehrávání v Dolby Vision na zařízeních MacOS/iOS.

Podporované operační systémy - přehrávání videa

Přehrávač Vimeo funguje v široké škále operačních systémů, ale plnou funkčnost můžeme zaručit pouze na platformách, které jsou stále podporovány jejich poskytovateli.

Společnost Microsoft nadále podporuje systém Windows 10 a stále poskytuje aktualizace zabezpečení pro tuto platformu. Na těchto platformách lze stáhnout běžné prohlížeče, jako jsou Chrome, Edge a Firefox, a používat je pro přístup ke službě Vimeo, avšak každý z těchto prohlížečů má své vlastní systémové požadavky; novější verze prohlížečů nemusí být kompatibilní s dřívějšími verzemi systému Windows.

Společnost Apple nadále podporuje systém macOS 11 (Big Sur) a stále poskytuje bezpečnostní aktualizace. Prohlížeč Safari nainstalovaný v systému macOS je aktualizován spolu s aktualizacemi systému; nejnovější verze Safari 16 je kompatibilní se systémem macOS 11 (Big Sur) a novějšími. Pokud chcete na počítači zobrazit obsah, který byl vytvořen v Dolby Vision, doporučujeme v současné době zařízení Apple s prohlížečem Safari.

Uživatelé systému macOS si mohou pro přístup ke službě Vimeo stáhnout také prohlížeče Chrome, Edge nebo Firefox; viz náš seznam podporovaných prohlížečů výše. Tyto prohlížeče mají vlastní systémové požadavky. Novější verze prohlížečů nemusí být kompatibilní se staršími verzemi systému macOS.

I když chápeme, že se stále mohou vyskytovat chyby, které se týkají starších systémů, nemůžeme vždy zaručit, že tyto problémy budou upřednostněny nebo vyřešeny.

## **Mobilní telefony/tablety**

Přehrávač Vimeo funguje na mobilních zařízeních a tabletech, ale plnou funkčnost můžeme zaručit pouze na platformách, které jsou stále podporovány jejich poskytovateli.

Uživatelé mobilních telefonů a tabletů se systémem Android mohou ke službě Vimeo přistupovat pomocí prohlížečů nainstalovaných v zařízeních se **systémem Android 8.0 (Oreo)** a novějších. Doporučujeme stáhnout Chrome nebo Firefox pro Android. Tyto

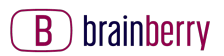

prohlížeče mají vlastní systémové požadavky; novější verze prohlížečů nemusí být kompatibilní s dřívějšími verzemi systému Android.

Uživatelé iOS/iPadOS mohou přistupovat ke službě Vimeo z iPhonu, iPodu Touch a iPadu pomocí předinstalovaného prohlížeče Safari se **systémem iOS 12, iPad 12** nebo novějším. Prohlížeče třetích stran nainstalované z App Store, jako je Chrome, Edge nebo Firefox, používají vykreslovací jádro Safari a měly by fungovat stejně jako Safari. Uživatelé prohlížeče Safari na zařízeních Apple budou navíc moci přehrávat obsah Dolby Vision (pokud byl nahrán v Dolby Vision).

Uživatelé zařízení Blackberry, Palm, Windows Phone a dalších mobilních platforem mohou videa Vimeo sledovat v prohlížečích, které podporují HTML5. Přehrávač Vimeo není v těchto prostředích testován, takže podporu těchto platforem nelze zaručit.

Podporované prohlížeče - stránka vimeo.com

Webové stránky vimeo.com a všechny jejich funkce jsou podporovány při použití nejnovějších verzí těchto prohlížečů:

- Chrome (má automatické aktualizace)
- Firefox (má automatické aktualizace)
- Safari
- Hrana

Pokud se vám na webu vimeo.com zobrazí banner s výzvou k aktualizaci prohlížeče, můžete si zkontrolovat nejnovější verzi prohlížeče zde.

### Aplikace Vimeo TV

Na těchto platformách pro televizní aplikace jsou poskytovány a podporovány nativní aplikace:

- Apple TV (zařízení 4. generace a novější)
	- Zařízení Apple TV 4K umí přehrávat videa s Dolby Vision.
- Chromecast (prostřednictvím našich mobilních aplikací pro iOS a Android, požadavky viz níže)

Vimeo není podporováno ve webových prohlížečích stažených do televizních platforem.

### Mobilní aplikace Vimeo

Nativní aplikace jsou k dispozici pro mobilní telefony a tablety se systémy Android a iOS. Jako vždy doporučujeme aktualizovat operační systém vašeho zařízení. Minimální verze operačního systému pro jednotlivé platformy jsou uvedeny níže.

- Systém Android (Nougat) verze 7.0+
- iOS verze 14+

Kromě toho mohou iPhone 8 a novější a iPad Pro 2. generace a novější přehrávat videa Dolby Vision v aplikaci Vimeo.

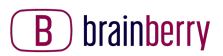

Pro přístup ke všem funkcím mobilní aplikace může být nutné povolit v zařízení další oprávnění. Další podrobnosti najdete v našich článcích o požadavcích na mobilní aplikace pro Android a iOS.

Aplikace Vimeo pro macOS

Aplikace Vimeo macOS vyžaduje k provozu macOS 10.12 (Sierra) nebo novější. Starší verze systému macOS nejsou s aplikací kompatibilní.

## **Pokročilé přehrávání**

## **Přehrávání živé události**

Podobně jako u nahraných videí je přehrávání živých událostí podporováno na jakémkoli systému, který podporuje dekódování **videa H.264, HTML5** a **Media Source** (vyžadováno zejména pro náš adaptivní streamovací systém). Viz výše uvedený seznam podporovaných prohlížečů a operačních systémů.

## **Přehrávání 5K, 6K, 7K nebo 8K**

Chcete-li zobrazit naše verze pro přehrávání ve vyšším rozlišení, musíte použít prohlížeč, který podporuje **dekódování H.265 (HEVC)** v přehrávači HTML5.

Tyto operační systémy a prohlížeče v současnosti podporují přehrávání videí s rozlišením nad 5K:

- Safari 11+ v systému macOS 10.13 High Sierra nebo vyšším
- Microsoft Edge 15+ ve Windows 10 (s podporovaným hardwarem)

Doufáme, že budeme podporovat přehrávání v rozlišení 5K a vyšším v dalších prohlížečích a na dalších platformách, jakmile budou k dispozici.

### **Přehrávání HDR a Dolby Vision**

Chcete-li sledovat video HDR, musíte mít displej s **podporou HDR10** a systém podporující přehrávání **H.265 (HEVC).** 

Přehrávání HDR a Dolby Vision je na těchto platformách aktuálně podporováno:

- Safari 11+ na iPhonu 8 a novějším a iPadu Pro 2. generace a novějším
- Připojení Apple TV 4K k displeji podporujícímu HDR10
- Zařízení se systémem iOS jsou uvedena na stránce "Přehrávání a záznam HDR videa na iPhonu nebo iPadu".
- Zařízení se systémem macOS v seznamu 'Přehrávání HDR videa na Macu'

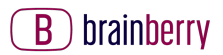

## **360° přehrávání**

Pro monoskopické 360° přehrávání na **stolním počítači (tj.** na monitoru, nikoli v náhlavní soupravě) doporučujeme používat nejnovější verzi následujících prohlížečů s povolenou hardwarovou akcelerací a WebGL:

- Chrome
- Firefox
- Hrana
- Safari (verze 11.0.2 nebo novější)

Přehrávání 360° videí na **mobilních zařízeních** je možné pouze pomocí oficiální aplikace Vimeo pro Android nebo iOS. Mobilní zařízení musí mít gyroskopické senzory, aby aplikace mohla přehrávat 360° videa.

Diváci si také mohou přehrávat 360° videa v aplikaci Vimeo a umístit svá zařízení do náhlavních souprav kompatibilních s Google Cardboard. Jiné samostatné náhlavní soupravy VR, jako jsou Oculus Go, HTC Vive, PlayStation VR nebo Samsung Gear, nejsou oficiálně podporovány.

### **Požadavky na připojení k internetu (přehrávání)**

Pro přehrávání videa v nízkém rozlišení SD 240p z Vimea musí mít diváci minimální stabilní rychlost stahování **500 kb/s.** Pro příjemnější zážitek ze sledování a přehrávání videa ve vysokém rozlišení doporučujeme přistupovat ke službě Vimeo pomocí internetového připojení **o rychlosti 5 Mb/s nebo vyšší.** Pokud je to možné, upřednostňujeme pevné ethernetové připojení před bezdrátovým (Wi-Fi nebo mobilním).

Nejste si jisti, jakou rychlost vaše zařízení přijímá? Navštivte stránku https://testmy.net/download (na mobilním telefonu nebo počítači), kde získáte odhad. Doporučujeme provést tento test několikrát, protože šířka pásma se může měnit.

Podrobnější informace o šířce pásma a řešení problémů najdete na stránce Řešení problémů s kvalitou přehrávání a vyrovnávací pamětí.

## **GO TO MEETING**

### **Zobrazit systémové požadavky na účastníky schůzky GoTo**

*Níže naleznete seznam našich systémových požadavků nebo si automaticky spusťte test kompatibility systému.* 

**Poznámka:** Když se připojíte ke schůzce z počítače, budete v závislosti na operačním systému a nastavení organizátora přesměrováni do prohlížeče nebo do aplikace na ploše. Chcete-li si

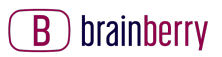

nainstalovat desktopovou aplikaci GoTo Meeting, podívejte se na Stáhnout GoTo Meeting nyní.

**Pozor:** Relace GoTo Meeting nelze hostovat ani se k nim připojit v prostředí založeném na Citrixu.

## **Připojte se ke schůzce**

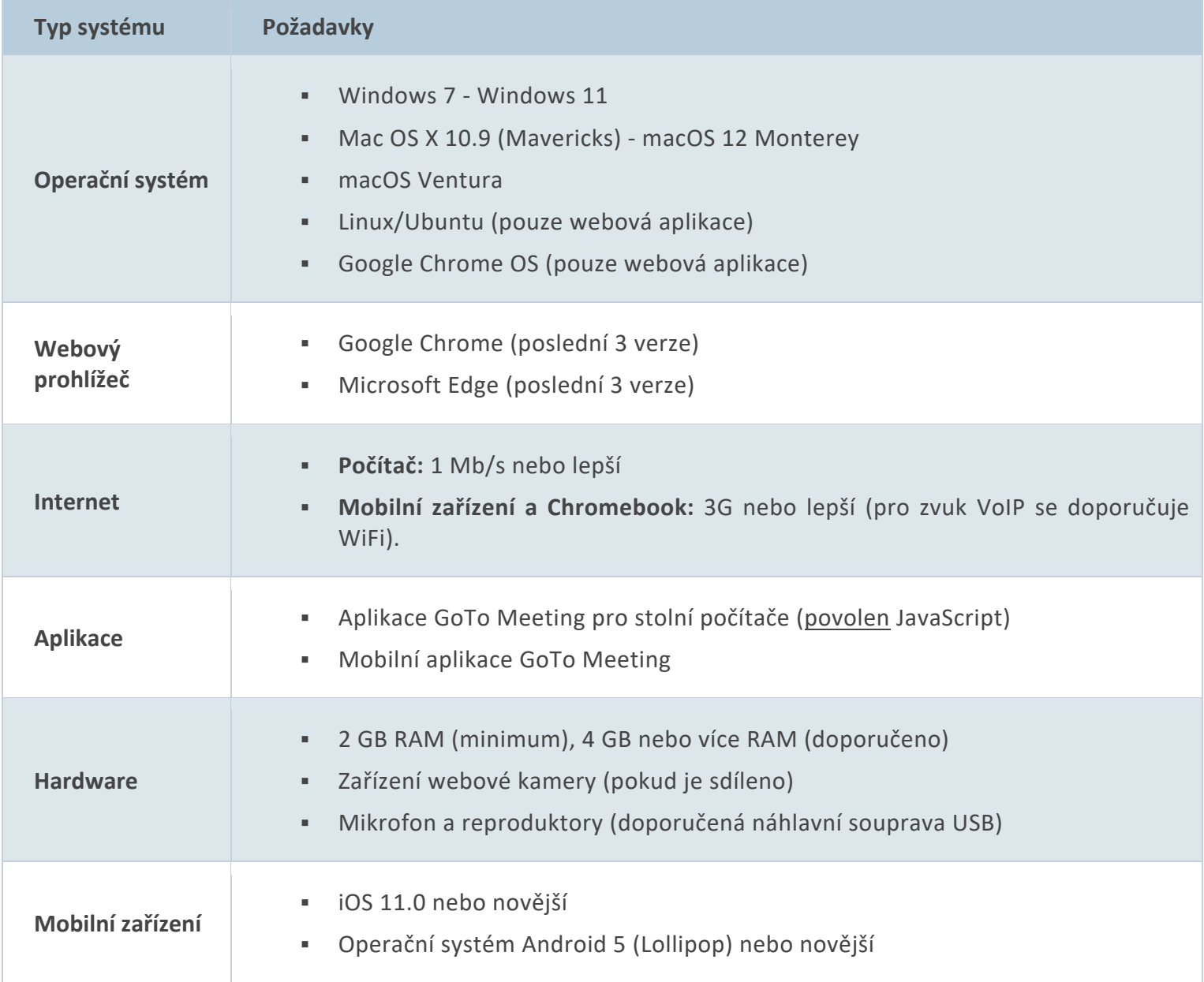